# **Table of Contents**

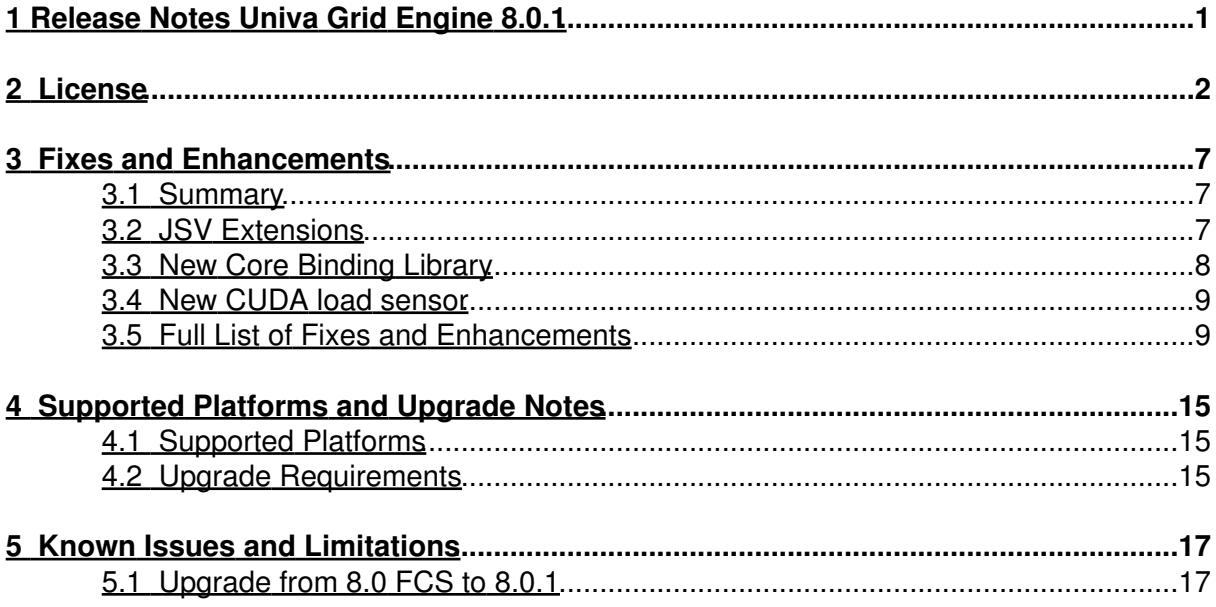

<span id="page-1-0"></span>**1 Release Notes Univa Grid Engine 8.0.1**

# <span id="page-2-0"></span>**2 License**

TERM SOFTWARE LICENSE AND SUPPORT AGREEMENT

PLEASE READ THIS AGREEMENT BEFORE USING THE SOFTWARE.

BY USING THE SOFTWARE AND CLICKING OR CHOOSING ?YES,? YOU ARE AGREEING TO BE BOUND BY THIS AGREEMENT. - SIGNIFY YOUR AGREEMENT BY CLICKING OR CHOOSING ?YES.?

IF YOU DO NOT WANT TO AGREE TO THIS AGREEMENT, CLICK OR CHOOSE ?NO.? - IF YOU CLICK OR CHOOSE ?NO? YOU CANNOT USE THE SOFTWARE.

This agreement is between the individual or entity agreeing to this agreement and Univa Corporation, a Delaware corporation (Univa) of 11044 Research Blvd. Suite B-415, Austin, TX 78759.

1. SCOPE: This agreement governs the licensing of the Univa Software and Support provided to Customer.

- Univa Software means the Univa software described in the order, all
- updates and enhancements provided under Support, its software
- documentation, and license keys (Univa Software), which are licensed
- under this agreement. This Univa Software is only licensed and is not
- sold to Company.
- Third-Party Software/Open Source Software licensing terms are
- addressed on the bottom of this agreement.

2. LICENSE. Subject to the other terms of this agreement, Univa grants Customer, under an order, a non-exclusive, non-transferable, term license up to the license capacity purchased to:

(a) Operate the Univa Software in Customer?s business operations; and

(b) Make a reasonable number of copies of the Univa Software for archival and backup purposes.

Customer?s contractors and majority owned affiliates are allowed to use and access the Univa Software under the terms of this agreement. Customer is responsible for their compliance with the terms of this agreement.

3. RESTRICTIONS. Univa reserves all rights not expressly granted. Customer is prohibited from:

(a) assigning, sublicensing, or renting the Univa Software or using it as any type of software service provider or outsourcing environment; or

(b) causing or permitting the reverse engineering (except to the extent expressly permitted by applicable law despite this limitation), decompiling, disassembly, modification, translation, attempting to discover the source code of the Univa Software or to create derivative works from the Univa Software.

### 4. PROPRIETARY RIGHTS AND CONFIDENTIALITY.

(a) Proprietary Rights. The Univa Software, workflow processes, designs, know-how and other technologies provided by Univa as part of the Univa Software are the proprietary property of Univa and its licensors, and all right, title and interest in and to such items, including all associated intellectual property rights, remain only with Univa. The Univa Software is protected by applicable copyright, trade secret, and other intellectual property laws. Customer may not remove any product identification, copyright, trademark or other notice from the Univa Software.

(b) Confidentiality. Recipient may not disclose Confidential Information of Discloser to any third party or use the Confidential Information in violation of this agreement.

(i) Confidential Information means all proprietary or confidential information that is disclosed to the recipient (Recipient) by the discloser (Discloser), and includes, among other things:

- any and all information relating to Univa Software or Support provided
- by a Discloser, its financial information, software code, flow charts,
- techniques, specifications, development and marketing plans,
- strategies, and forecasts;
- as to Univa the Univa Software and the terms of this agreement
- (including without limitation, pricing information).

(ii) Confidential Information excludes information that:

- was rightfully in Recipient's possession without any obligation of
- confidentiality before receipt from the Discloser;
- is or becomes a matter of public knowledge through no fault of
- Recipient;
- is rightfully received by Recipient from a third party without
- violation of a duty of confidentiality;
- is independently developed by or for Recipient without use or access
- to the Confidential Information; or is licensed under an open source
- license.

Customer acknowledges that any misuse or threatened misuse of the Univa Software may cause immediately irreparable harm to Univa for which there is no adequate remedy at law. Univa may seek immediate injunctive relief in such event.

5. PAYMENT. Customer will pay all fees due under an order within 30 days of the invoice date, plus applicable sales, use and other similar taxes.

6. WARRANTY DISCLAIMER. UNIVA DISCLAIMS ALL EXPRESS AND IMPLIED WARRANTIES, INCLUDING WITHOUT LIMITATION THE IMPLIED WARRANTY OF TITLE, MERCHANTABILITY AND FITNESS FOR A PARTICULAR PURPOSE. THE UNIVA SOFTWARE MAY NOT BE ERROR FREE, AND USE MAY BE INTERRUPTED.

7. TERMINATION. Either party may terminate this agreement upon a material breach of the other party after a 30 days notice/cure period, if the breach is not cured during such time period. Upon termination of this agreement or expiration of an order, Customer must discontinue using the Univa Software, de-install it and destroy or return the Univa Software and all copies, within 5 days. Upon Univa request, Customer will provide written certification of such compliance.

8. SUPPORT INCLUDED. Univa technical support and maintenance services (Support) is included with the fees paid under an order. Univa may change its Support terms, but Support will not materially degrade during any paid term. More details on Support are located at www.univa.com/support

9. LIMITATION OF LIABILITY AND DISCLAIMER OF DAMAGES. There may be situations in which, as a result of material breach or other liability, Customer is entitled to make a claim for damages against Univa. In each situation (regardless of the form of the legal action (e.g. contract or tort claims)), Univa is not responsible beyond:

(a) the amount of any direct damages up to the amount paid by Customer to Univa in the prior 12 months under this agreement; and

(b) damages for bodily injury (including death), and physical damage to tangible property, to the extent caused by the gross negligence or willful misconduct of Univa employees while at Customer?s facility.

Other than for breach of the Confidentiality section by a party, the infringement indemnity, violation of Univa?s intellectual property rights by Customer, or for breach of Section 2 by Customer, in no circumstances is either party responsible for any (even if it knows of the possibility of such damage or loss):

(a) loss of (including any loss of use), or damage to: data, information or hardware;

(b) lost profits, business, or goodwill; or

(c) other special, consequential, or indirect damages

10. INTELLECTUAL PROPERTY INDEMNITY. If a third-party claims that Customer?s use of the Univa Software under the terms of this agreement infringes that party's patent, copyright or other proprietary right, Univa will defend Customer against that claim at Univa?s expense and pay all costs, damages, and attorney's fees, that a court finally awards or that are included in a settlement approved by Univa, provided that Customer:

(a) promptly notifies Univa in writing of the claim; and

(b) allows Univa to control, and cooperates with Univa in, the defence and any related settlement.

If such a claim is made, Univa could continue to enable Customer to use the Univa Software or to modify it. If Univa determines that these alternatives are not reasonably available, Univa may terminate the license to the Univa Software and refund any unused fees.

Univa?s obligations above do not apply if the infringement claim is based on the use of the Univa Software in combination with products not supplied or approved by Univa in writing or in the Univa Software, or Customer?s failure to use any updates within a reasonable time after such updates are made available.

This section contains Customer?s exclusive remedies and Univa?s sole liability for infringement claims.

11. GOVERNING LAW AND EXCLUSIVE FORUM. This agreement is governed by the laws of the State of Texas, without regard to conflict of law principles. Any dispute arising out of or related to this agreement may only be brought in the state and federal courts for Travis County, TX. Customer consents to the personal jurisdiction of such courts and waives any claim that it is an inconvenient forum. The prevailing party in litigation is entitled to recover its attorneys? fees and costs from the other party.

#### 12. MISCELLANEOUS.

(a) Inspection. Univa, or its representative, may audit Customer?s usage of the Univa Software at any Customer facility. Customer will cooperate with such audit. Customer agrees to pay within 30 days of written notification any fees applicable to Customer?s use of the Univa Software in excess of the license.

(b) Entire Agreement. This agreement, and all orders, constitute the entire agreement between the parties, and supersedes all prior or contemporaneous negotiations, representations or agreements, whether oral or written, related to this subject matter.

(c) Modification Only in Writing. No modification or waiver of any term of this agreement is effective unless signed by both parties.

(d) Non-Assignment. Neither party may assign or transfer this agreement to a third party, except that the agreement and all orders may be assigned upon notice as part of a merger, or sale of all or substantially all of the business or assets, of a party.

(e) Export Compliance. Customer must comply with all applicable export control laws of the United States, foreign jurisdictions and other applicable laws and regulations.

(f) US Government Restricted Rights. The Univa Software is provided with RESTRICTED RIGHTS. Use, duplication, or disclosure by the U.S. government or any agency thereof is subject to restrictions as set forth in subparagraph (c)(I)(ii) of the Rights in Technical Data and Computer Software clause at DFARS 252.227-7013 or subparagraphs (c)(1) and (2) of the Commercial Computer Software Restricted Rights at 48 C.F.R. 52.227-19, as applicable.

(g) Independent Contractors. The parties are independent contractors with respect to each other.

(h) Enforceability. If any term of this agreement is invalid or unenforceable, the other terms remain in effect.

(i) No PO Terms. Univa rejects additional or conflicting terms of a Customer?s form-purchasing document.

(j) No CISG. The United Nations Convention on Contracts for the International Sale of Goods does not apply.

(k) Survival. All terms that by their nature survive termination or expiration of this agreement, will survive.

Additional software specific licensing terms:

UniCloud Kits

- Third Party Software means certain third-party software which is provided along with the Univa Software, and such software is licensed under the license terms located at: http://www.univa.com/resources/licenses
- Open Source Software means certain opens source software which is provided along with the Univa Software, and such software is licensed under the license terms located at: http://www.univa.com/resources/licenses

Grid Engine

- Third Party Software means certain third-party software which is provided along with the Univa Software, and such software is licensed under the license terms located at: http://www.univa.com/resources/licenses
- Open Source Software means certain opens source software which is provided along with the Univa Software, and such software is licensed under the license terms located at: http://www.univa.com/resources/licenses

Rev: 03/09/2011

# <span id="page-7-0"></span>**3 Fixes and Enhancements**

## <span id="page-7-1"></span>**3.1 Summary**

### **Note**

New library dependency on Linux 64bit (lx-amd64) execution hosts! Please double-check before installing the new version if libnuma is installed. The library usually is delivered often with the numactl package. Please try \$SGE\_ROOT/utilbin/lx-amd64/loadcheck -cb before doing the installation!

Univa Grid Engine v8.0.1 is intended as a drop-in replacement to Sun Grid Engine 8.0.0. It is also an upgrade target from earlier versions of Sun Grid Engine 6.2 and later as well as an upgrade target from Oracle Grid Engine 6.2u6 and 6.2u7. There are currently four patches to Univa Grid Engine v8.0.1, with the latest patch applied the version string is "UGE 8.0.1p4".

Univa Grid Engine v8.0.1 support is available from http://univa.com/products/grid-engine.php

Here is a summary of things that have changed since version 8.0.0

- JSV extensions
- New library for core binding on lx-amd64 (HWLOC instead of PLPA)
- New CUDA load sensor

## <span id="page-7-2"></span>**3.2 JSV Extensions**

Univa Grid Engine 8.0.1 provides several JSV extensions. Within JSV scripts following new parameters are available:

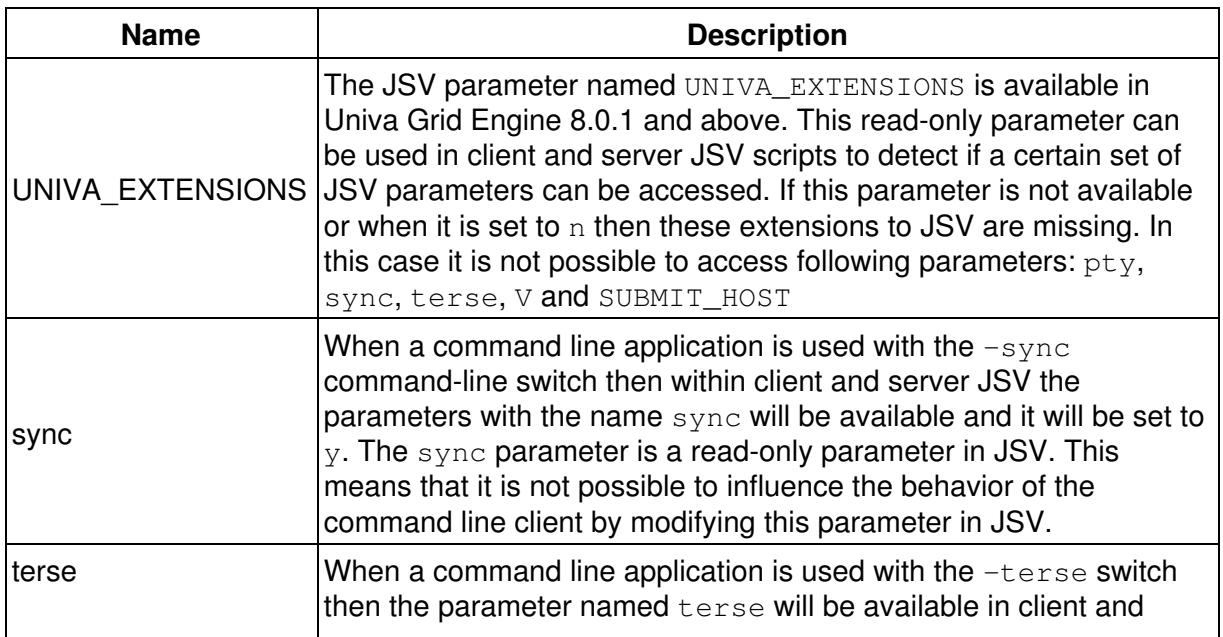

New JSV Parameters

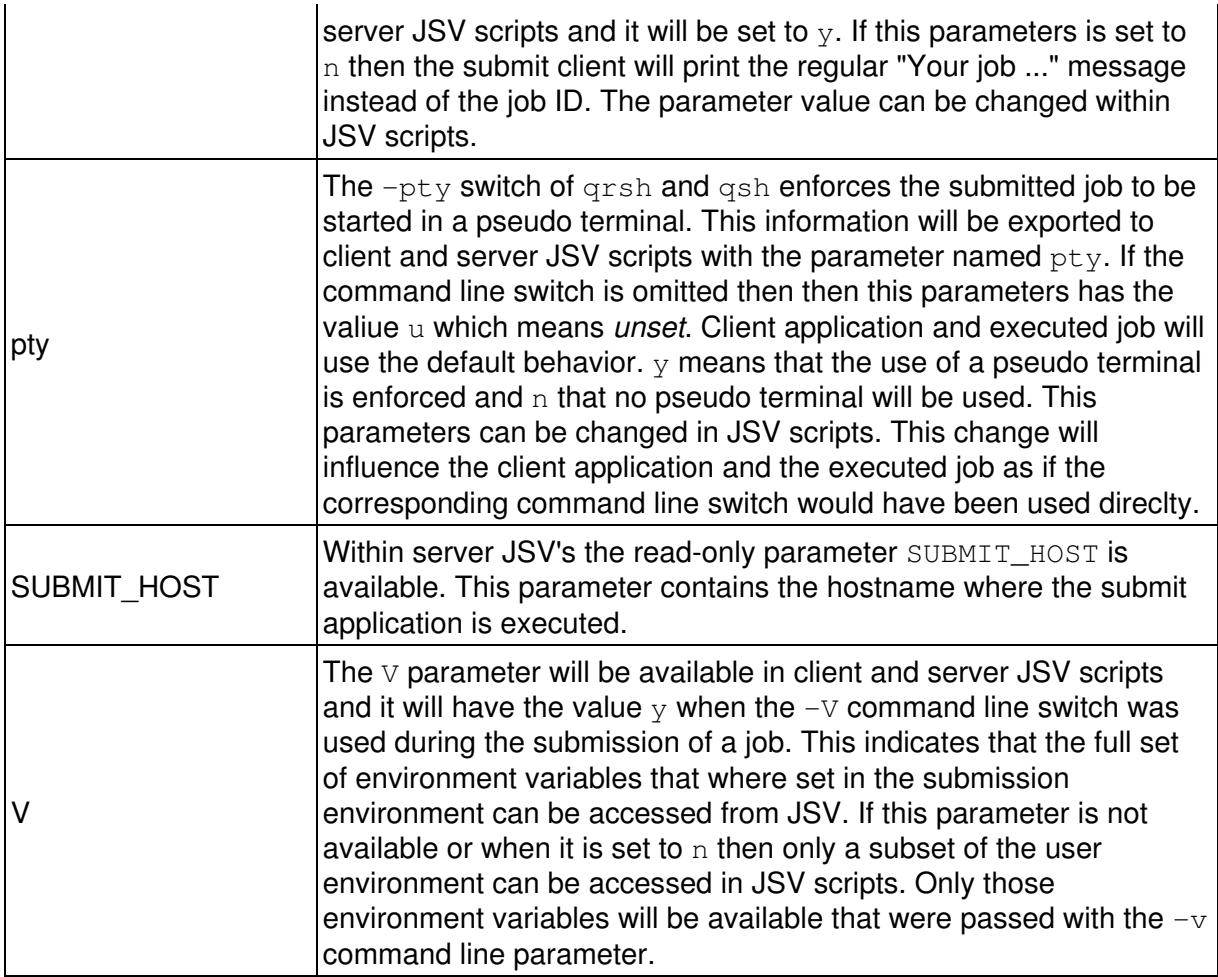

### <span id="page-8-0"></span>**3.3 New Core Binding Library**

On Linux AMD64 (lx-amd64) architecture the library for performing the actual core binding changed from PLPA to HWLOC. The job binding itself didn't change, but for the new library additional system library symbols are needed. It could be necessary to install the libnuma library separately depending on your Linux distribution (e.g. on Ubuntu the package numactl must be installed).

On Linux x86 (Ix-x86) the PLPA library is still used because libnuma is not available on all distributions (e.g. OpenSuSE 32-bit). Nothing is changed for the remaining architectures (Solaris still uses processor sets).

The output of the  $utilbin/loadcheck -cb$  command line tool is changed in a way that is now shows the compiled in binding library (HWLOC/PLPA). In case of HWLOC additional checks for the binding functionality are done.

Please check on all  $x$ -amd64 execution hosts if  $1$ ibnuma is available by performing loadcheck -cb before doing an installation or an hot upgrade.

# <span id="page-9-0"></span>**3.4 New CUDA load sensor**

A new CUDA load sensor is shipped with this version. The load sensor can be found in the  $util$ /resource/loadsensors directory (cuda load sensor.c as C file and as pre-build binary (based on cuda libraries 4.0.17) for the lx-amd64 architecture (in the jobs/bin/lx-amd64/ directory.). Please consult the documentation (Special Activities/Using the CUDA load sensor) for any details.

## <span id="page-9-1"></span>**3.5 Full List of Fixes and Enhancements**

- [GE-114] Two new cluster configuration parameters (max\_aj\_instances, max\_aj\_tasks)
- [GE-178] New cluster configuration parameter 'max\_jobs'
- [GE-601] queue\_conf(5) incomplete for owner\_list description
- [GE-615] Admin doc has to reflect changes of the complex matching
- [GE-691] missing documentation concerning HGRPs and CQs
- [GE-1202] Need a means to find out jobs submission hosts
- [GE-1577] sge\_conf man page error
- [GE-1592] commlib: replace cl\_bool\_t by the sge bool type
- [GE-2143] va\_end call missing after some va\_start/va\_copy calls
- [GE-2360] sge\_conf sentence for execd\_params in wrong location
- [GE-2379] manpage of qconf uses 'fname' and 'file, all should be 'fname'
- [GE-2765] \$SGE\_CWD\_PATH not mentioned in qsub's manpage
- [GE-2766] man qsub uses GE\_\* instead of SGE\_\* for defined variables
- [GE-2783] Enhance shutdown behaviour of new IJS when client is stopped with CTRL + C or killed with SIGKILL
- [GE-2820] man accounting has wrong indention for 'priority'
- [GE-2841] submit(1) man page reports that qrsh does not support -display option
- [GE-3112] uninitialized memory due to incorrect use of memset
- [GE-3132] Job validation behavour changed since 6.0 / 6.1
- [GE-3148] jobs do not always go to the least loaded host
- [GE-3190] qrsh hostname: commlib error on linux
- [GE-3243] SGE 6.2u5 Man page for qconf -Arqs is formatted incorrectly.
- [GE-3252] Wrong coding in qstat manpage
- [GE-3259] Manpage of qstat and qhost still lists Transfer queues
- [GE-3274] man gsub doesn't mention [ command args ] for job scripts
- [GE-3275] entry ENABLE\_BINDING at wrong location in `man sge\_conf`
- [GE-3277] SGE BINDING missing at the end of `man qsub`
- [GE-3287] References to REQNAME shoud be removed
- [GE-3294] Wrong header for sge\_ckpt.1
- [GE-3299] On Windows Vista Enterprise, sgeexecd can fail to start up at boot time
- [GE-3302] net continue SGE\_Helper\_Service.exe STOPS the service
- [GE-3304] no accounting information for Windows GUI jobs
- [GE-3336] qmon has segmentation fault when changing Job Script in submit dialogue
- [GE-3350] adjust default paths in aimk.site, build.properties, distinst.site
- [GE-3364] evaluate / fix / improve the spooling performance tests
- [GE-3375] remove service tags from installation
- [GE-3390] qrsh does not forward necessary environment variables
- [GE-3427] qlogin and qsh jobs cannot be deleted after upgrade from 6.2u5 to 8.0.0
- [GE-3428] Long running qrsh jobs fail when master is upgraded.
- [GE-3438] exchange qmon icons with icons from opengridscheduler project
- [GE-3444] need better os version handling on aix for arch and ibm-loadsensor
- [GE-3449] error messages generated during scheduler order processing are duplicated
- [GE-3464] use absolute pathnames for dynamically opening openssl-libraries instead of just the lib-name
- [GE-3465] topology string is wrong on AMD magny-course architecture
- [GE-3467] try to detect location of libc.so.6 on Linux in arch script
- [GE-3468] workaround optimizer bug of Sun Studio 9 on Solaris Sparc 64
- [GE-3469] add -version option to all binaries
- [GE-3470] error messages when sourcing settings file or starting sgemaster/sgeexecd on Ubuntu
- [GE-3471] man page sge\_conf.5, execd\_params, section ENABLE\_BINDING is within section PDC\_INTERVAL
- [GE-3472] output file of "qsub -pty" belongs to UGE admin user (local Administrator on Interix) instead of the job user
- [GE-3473] output file of "qsub -pty" belongs to UGE admin user (local Administrator on Interix) instead of the job user
- [GE-3474] PDC\_INTERVAL=NEVER does not work
- [GE-3475] Typos in interactive installation
- [GE-3479] parallel jobs are not dispatched to the least loaded host
- [GE-3481] clone upgrade might fail if master host is referenced in host\_aliases file.
- [GE-3482] job start time is not available in qstat -j -xml output
- [GE-3490] junit tests are broken
- [GE-3497] mark reporting\_params log\_consumables as deprecated in the man page sge\_conf.5
- [GE-3499] gconf man page references non-existent ge\_conf(5) man page
- [GE-3503] on Windows, the loadcheck.exe binary output misses a line break
- [GE-3505] fstype binary doesn't detect NFS4 on Linux if the mountpoint is deeper than one directory or if the name of the mountpoint is e.g. "/sge2"
- [GE-3508] JSV should also support -sync switch
- [GE-3510] cannot build with aimk -gcc option on aix51
- [GE-3511] gdi\_retries option is not used for grsh -inherit
- [GE-3512] gdi\_retries option shall also have effect on sending gdi requests
- [GE-3514] Pass data as part of GDI return value
- [GE-3515] Provide sync/terse/pty-parameter in JSV
- [GE-3575] qmaster can't read spooled jobs after a hot upgrade to version 8.0.0
- [GE-3577] qtcsh does not build on aix with gcc
- [GE-3579] hadoop is missing in the common-package
- [GE-3580] Input redirection of qrsh does not work properly
- [GE-3581] need means to configure build options for the uge-extensions only
- [GE-3584] increase MAX\_DYN\_EC
- [GE-3585] can only start one qsub -sync y less than configured with MAX\_DYN\_EC
- [GE-3586] incomprehensible error message from qsub -sync y (at event client registration)
- [GE-3587] When submitting a qrsh job a warning message is displayed
- [GE-3591] sge\_shepherd might not deliver a signal because "remaining\_alarm" might be 0
- [GE-3596] change the LINUX code from PLPA library to the successor HWLOC
- [GE-3607] 62u5 clients causes a segmentation fault of a 8.0.0 qmaster
- [GE-3613] version.c contains a GDI version which never existed
- [GE-3623] Add all inherited environment variables of qrsh to documentation and man-page
- [GE-3624] generate a WARNING message if processing a GDI request takes too long
- [GE-3627] Limit number of multi GDI get requests in qmaster
- [GE-3628] Make it possible to disable sending of environment variables in combination with qstat -j requests
- [GE-3629] qstat -j \* should show only own jobs per default
- [GE-3633] make loadcheck utility hwloc aware and do additional binding tests
- [GE-3634] Add wiki documentation for JSV changes
- [GE-3635] Finalize Release Notes for 8.0.1
- [GE-3638] ship the CUDA load sensor with Grid Engine
- [GE-3639] add CUDA load sensor description into WIKI
- [GE-3643] queue/job error states should be explained in more detail

Fixed with the first patch (UGE 8.0.1p1)

- [GE-1926] no info messages in execd messages file on aix
- [GE-2643] accounting and online usage of jobs are wrong on aix
- [GE-3722] qsub -sync y and drmaa clients on AIX cannot connect to sge\_qmaster

Fixed with the second patch (UGE 8.0.1p2)

- [GE-3265] array jobs with PE and dependencies killing qmaster
- [GE-3731] Java DRMAA Error : can't send response for this message id protocol error
- [GE-3740] core check in test binaries is too restrictive
- [GE-3743] prevent sge\_execd to crash when "/" is not a directory and in out of memory scenarios
- [GE-3746] pe array jobs put queues in error state with a file not found error for the job script
- [GE-3764] shepherd consumes 100% CPU if IJS does not use builtin as starter method

Fixed with the third patch (UGE 8.0.1p3)

- [GE-3757] reduce impact of qstat -j "\*" on qmaster in clusters with many jobs
- [GE-3773] qrsh -pty yes fails if invoked within a qsub-job

Fixed with the fourth patch (UGE 8.0.1p4)

- [GE-3767] the output of qsub -pty yes jobs is not written to the jobs output file
- [GE-3768] a pty is created for the pre- and post-commands of any -pty yes job
- [GE-3775] UGE crash with error in qmaster message: got NULL element for JB\_type
- [GE-3781] calling JSV "jsv\_set\_param binding\_exp\_n 0" twice segfaults qsub or qmaster
- [GE-3785] bash shell functions are not properly transferred in the environment
- [GE-3790] after job end sge\_shepherd processes stay running
- [GE-3792] auto installation fails if EXEC\_HOST\_LIST points to a file containing host names
- [GE-3793] the scheduler thread can be stopped by a normal user
- [GE-3740] core check in test binaries is too restrictive second fix

Fixed with the fifth patch (UGE 8.0.1p5)

- [GE-3810] resource reservation does not work correctly with serial jobs
- [GE-3812] user can be added to multiple departments but it should be denied
- [GE-3829] importance of soft requests in resource reservations should be higher than earlier start time (make it configurarble)
- [GE-3831] need a "fair urgency" policy

Fixed with the sixth patch (UGE 8.0.1p6)

• [GE-3839] - getJobProgramStatus call in drmaa is throwing DRMCommunicationException

Fixed with the seventh patch (UGE 8.0.1p7)

- [GE-2603] qsub option -q breaks -masterq
- [GE-3746] pe array jobs put queues in error state with a file not found error for the job script
- [GE-3761] security hole in UGE when setting LD\_PRELOAD or LD\_LIBRARY path
- [GE-3860] parallel environment selection order in case of wildcards pes should be configurable

Fixed with the eigth patch (UGE 8.0.1p8)

- [GE-3841] possible buffer overflow in command line parsing of sgepasswd
- [GE-3846] builtin qrsh <command> fails if data still has to be transferred after job end
- [GE-3907] slave tasks are wrongly scheduled to the master queue

Fixed with the ninth patch (UGE 8.0.1p9)

- [GE-3832] Execd init script does not stop sge\_execd daemon on non MacOS hosts
- [GE-3866] gsub -w p \$SGE\_ROOT/examples/jobs/sleeper.sh is crashing
- [GE-3900] both man page and documentation must explain how the new -masterq switch works
- [GE-3921] qmod man page should mention that only the master task of a parallel job gets suspended
- [GE-3924] if '-soft -q <queue>' is specified, '-masterq' doesn't prevent slave tasks from being scheduled to the master queue
- [GE-3926] qstat -j "\*" -xml is crashing
- [GE-3943] 'long\_term\_usage' in the 'users' spool object is not always properly spooled when usage is updated
- [GE-3944] sgeexecd script returns 0 even if it was not able to stop the execution daemon because of missing permissions
- [GE-3992] on AIX, win and 32 bit linux, qstat prints out error message: PE\_RANGE\_ALG=bin is not a vaild parameter, gconf is not working
- [GE-4018] fair urgency policy is broken after some time

Fixed with the tenth patch (UGE 8.0.1p10)

- [GE-4032] qmaster crashes when a parallel job requests soft resources
- [GE-4038] backup/restore mechanism of inst\_sge does not restore all files
- [GE-4031] when a tightly integrated job is rescheduled with qmod -rj the slave tasks are not signalled
- [GE-4039] sge\_execd silently ignores duplicate job delivery

Fixed with the eleventh patch (UGE 8.0.1p11)

- [GE-4133] the qrsh client hangs for parallel jobs if consumables are requested
- [GE-4121] qrsh sometimes crashes at job end

Fixed with the twelveth patch (UGE 8.0.1p12)

- [GE-4144] very short qrsh job sometimes seems to fail
- [GE-2842] listener threads get stuck in cl\_commlib\_receive\_message
- [GE-4151] add option for triggering a scheduling run without writing the schedd runlog file
- [GE-4150] too slow reservation scheduling
- [GE-4201] event client id's are not always reused
- [GE-4194] improve scheduling performance with exclusive complexes
- [GE-4211] qmaster becomes unresponsive when submitting a large job net

Fixed with the thirteenth patch (UGE 8.0.1p13)

- [GE-4101] resource reservation for a (job) exclusive consumable does not work
- [GE-4143] qstat -u @unix\_group does not work

Fixed with the fourteenth patch (UGE 8.0.1p14)

[GE-4271] jobs are scheduled into disabled queue instances when reservation is • turned on

Fixed with the fifteenth patch (UGE 8.0.1p15)

• [GE-3844] execd crash immediately after startup when reading existing active\_jobs dirs

Fixed with the sixteenth patch (UGE 8.0.1p16)

- [GE-3866] qsub -w p \$SGE\_ROOT/examples/jobs/sleeper.sh is crashing
- [GE-4066] enhance qstat -j output to show current wallclock and cpu time when SHARETREE\_RESERVED\_USAGE is set
- [GE-4291] Cluster is not filled completely because scheduler is skipping remaining orders
- [GE-4311] logchecker.sh generates a error message if execd\_spool\_dir is set to none
- [GE-4360] optionally break schedulers dispatching loop after a configurable time interval
- [GE-4370] add an option for limiting the number of jobs getting dispatched in one scheduling run
- [GE-4380] sge\_execd exits when files cannot get written at job start
- [GE-4388] JSV script does reject core binding settings for linear and striding core allocation

# <span id="page-15-0"></span>**4 Supported Platforms and Upgrade Notes**

## <span id="page-15-1"></span>**4.1 Supported Platforms**

Univa Grid Engine 8.0.1 supports various hardware architectures and versions of operating systems.

Supported Platforms, Operating Systems and Architectures

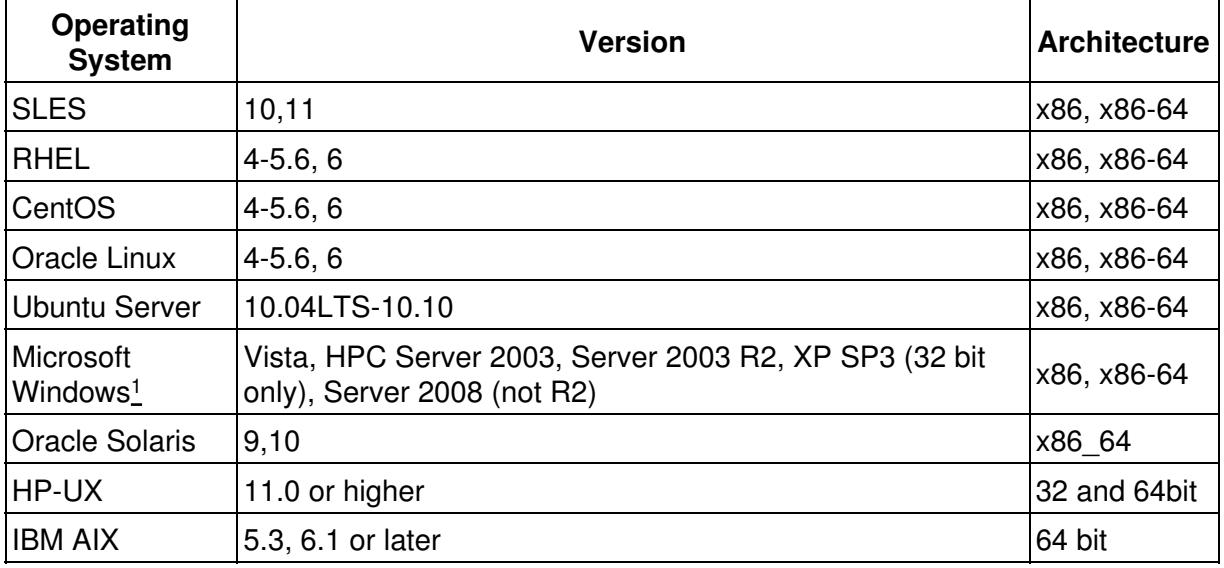

<sup>1</sup> Hosts running the Microsoft Windows operations system cannot be used as master or shadow hosts.

# <span id="page-15-2"></span>**4.2 Upgrade Requirements**

This is a summary of the Upgrade Matrix that describes how you can make the transition from Sun or Oracle Grid Engine 6.2uX or from an older version of Univa Grid Engine to Univa Grid Engine 8.0.1 when you currently use classic or BDB local spooling. If your current version of Grid Engine you are using is missing in the overview then please have a look into the full Upgrade Matrix located in the section Updating Univa Grid Engine of the Installation Guide.

Upgrading from SGE and OGE to UGE 8.0.1

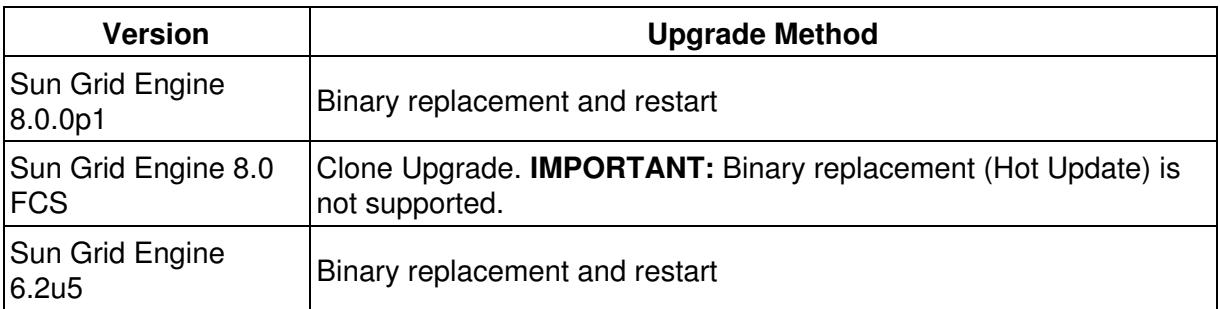

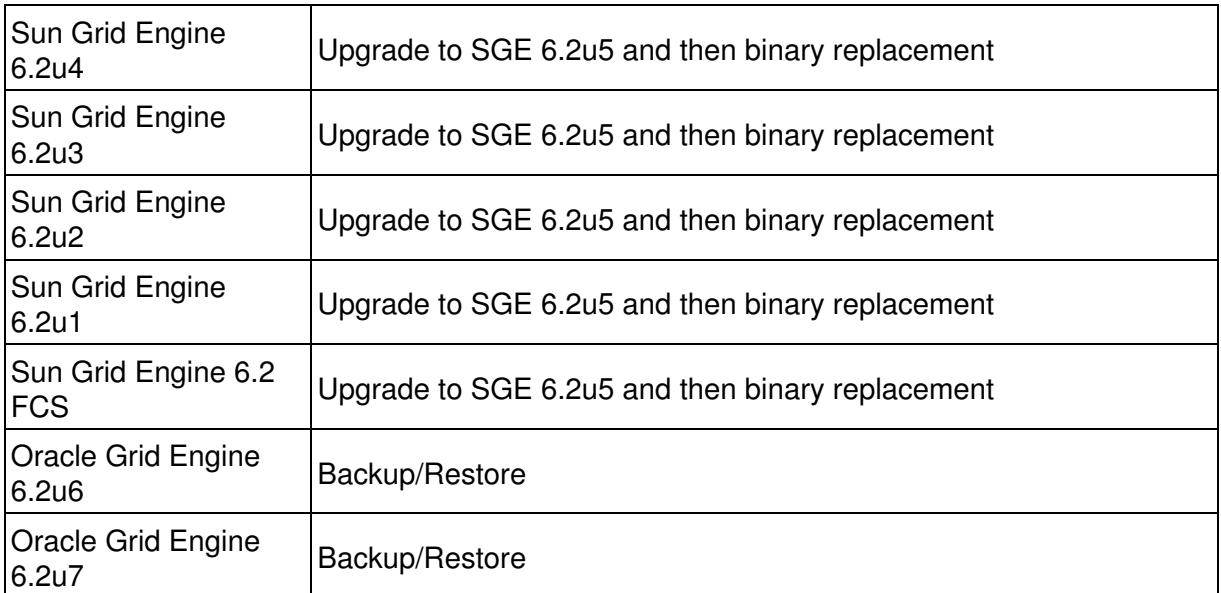

Please note that for a binary replacement the existing cluster needs to be partially drained. Qrsh, qlogin, qsub -sync, qmake, qsh and tightly integrated parallel jobs have to leave the Grid Engine System before the binaries can be replaced. Detailed step-by-step instructions for the upgrade process can be found in the section **Hot Update** of the Installation Guide.

In case BDB RPC spooling is currently in use or if using Oracle Grid Engine 6.2u6 or 6.2u7, then use the backup/restore mechanism to install a cluster using the configuration information of the existing cluster as outlined in the section Clone Configuration of the Installation Guide.

# <span id="page-17-0"></span>**5 Known Issues and Limitations**

## <span id="page-17-1"></span>**5.1 Upgrade from 8.0 FCS to 8.0.1**

The Hot Update mechanism from Univa Grid Engine 8.0 FCS to Univa Grid Engine 8.0.1 is not supported. Instead the Clone Upgrade has to be used as outlined in the section Upgrading with Two Separate Clusters on the Same Resource Pool.